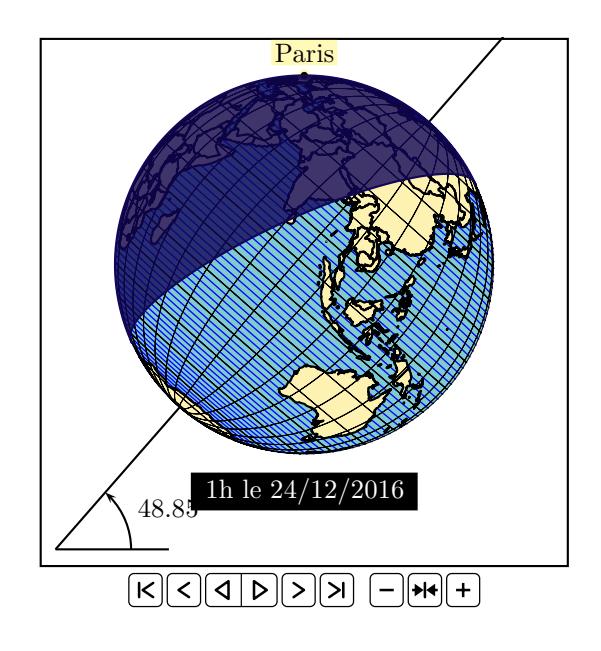

```
\definecolor{BlueDark}{cmyk}{1,1,0,0.5}
\newpsstyle{Globe}{circles,gridmap,daynight=false}
\newpsstyle{night}{fillstyle=solid,fillcolor=BlueDark,linecolor=BlueDark,opacity=0.8}
[...]
\begin{animateinline}[controls,autoplay,loop,
  begin={\psset{path=../data,Radius=5,Decran=100,Dobs=100,unit=0.5}%
         \begin{pspicture}(-7,-7)(7,7)},
  end={\end{pspicture}}]{8}
% % Generate frames for -2 ... 2
  \multiframe{12}{i=0+2,ih=1+2}{%
    \psframe(-7,-8)(7,6)
    \psline(-10;48.85)(8;48.85)
    \rput(-10;48.85){\psline(3,0)\psarc{->}(0,0){2}{0}{48.85}%
                     \uput[24.4](2;24.4){48.85}}
    \expandafter\ifodd\i
      \psGlobeTellure[hour=\i,Day=24,Month=12,Year=2016,
                      all,borders](2.32,48.85000){Paris}
    \else
      \psGlobeTellure[hour=\ih,Day=24,Month=12,Year=2016,
                      all,borders](2.32,48.85000){Paris}
    \fi
  }
\end{animateinline}
```